Министерство науки и высшего образования Российской Федерации Федеральное государственное бюджетное образовательное учреждение высшего образования «Комсомольский-на-Амуре государственный университет»

# **Проект «робо-пес "Finder"»**

Руководитель СКБ Г. В. Москалец

Подпись/дата

Ответственный исполнитель А. М. Черников

Подпись/дата

# Карточка проекта

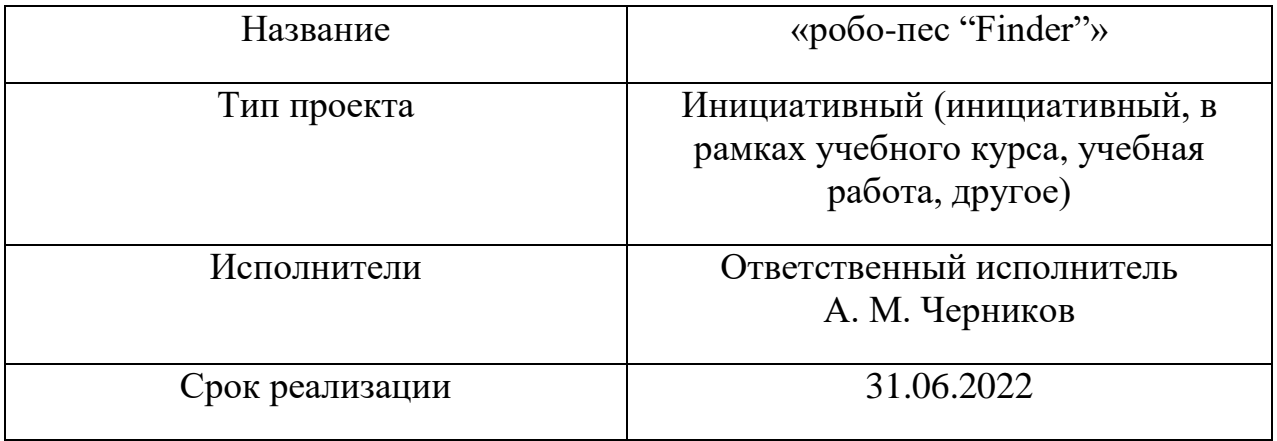

# Использованные программные средства

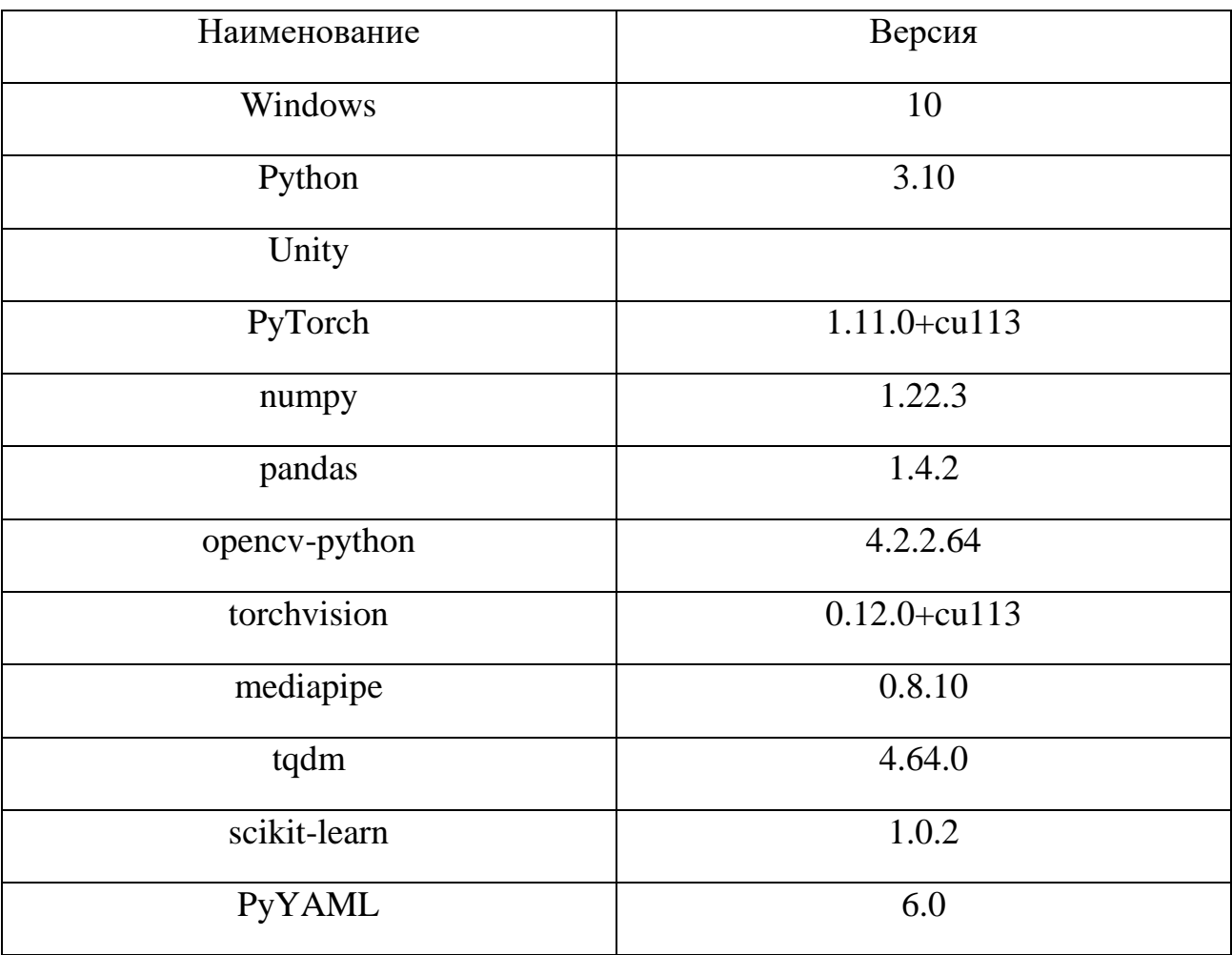

Министерство науки и высшего образования Российской Федерации Федеральное государственное бюджетное образовательное учреждение высшего образования «Комсомольский-на-Амуре государственный университет»

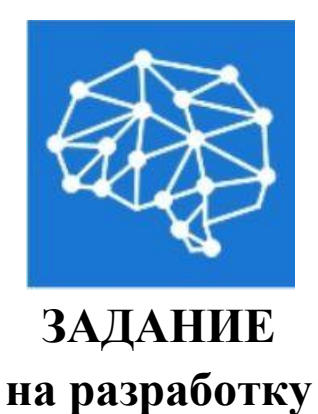

Название проекта: робо-пес "Finder"

Назначение: поиск объектов

Область использования: не ограничена

Функциональное описание устройства: система распознает жест и ищет соответствующий этому жесту объект. Далее стреляет в объект из пушки.

Техническое описание устройства: система принимает данные с видеокамеры для классификации жеста. Данные подаются в нейронную сеть, которая определяет, что это за жест. Далее система принимает данные с видеокамеры и дальномера и обрабатывает их при помощи нейронной сети для выполнения команды, зашифрованной в жесте.

Требования: ОС: Windows, Linux или Mac OS; Видеокарта: Nvidia; Свободное место на диске: 1гб. и более.

# Перечень графического материала: в ходе работы над проектом используются графики, изображения, 3D модели

План работ:

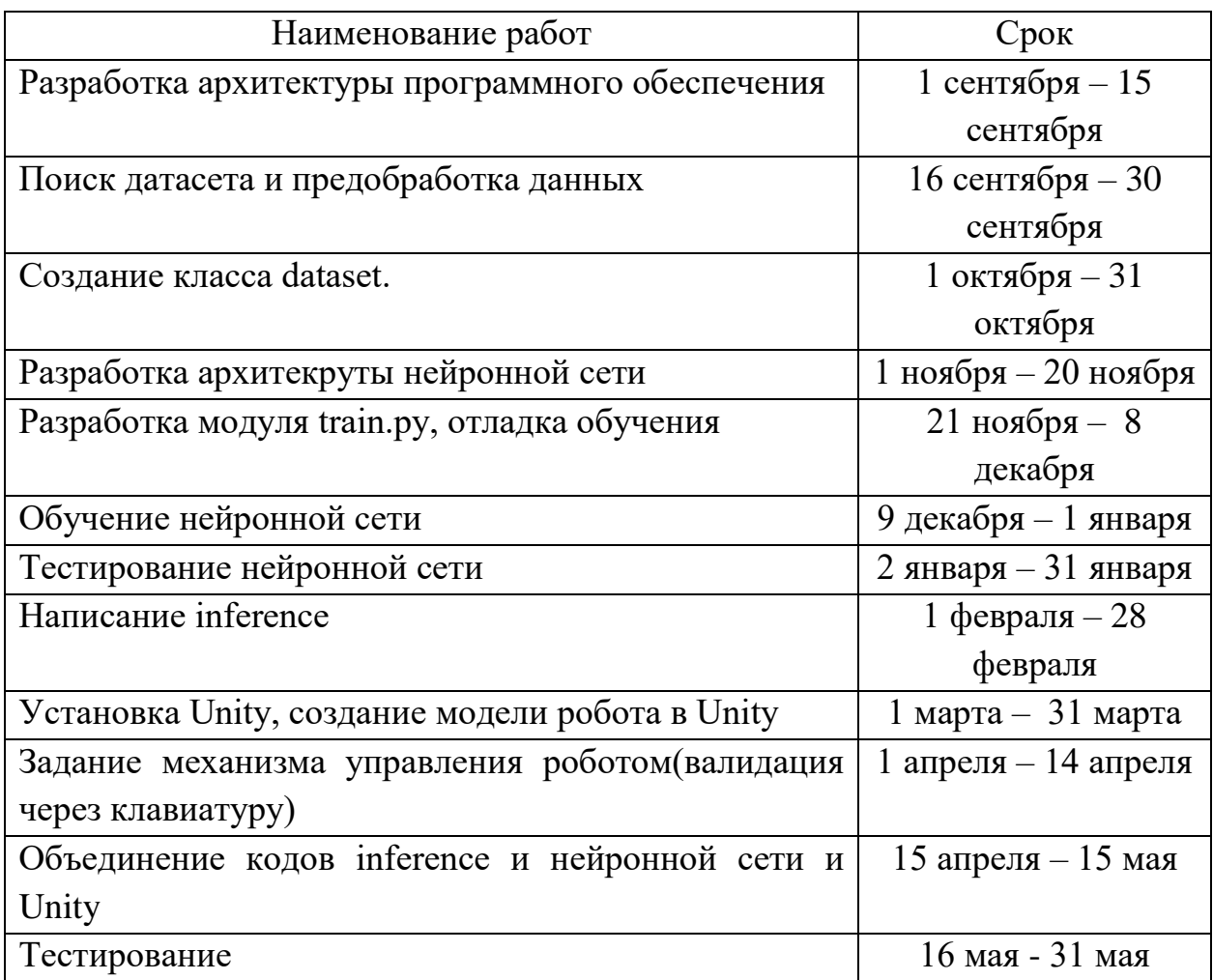

Руководитель СКБ Г. В. Москалец

Подпись/дата

# **Содержание**

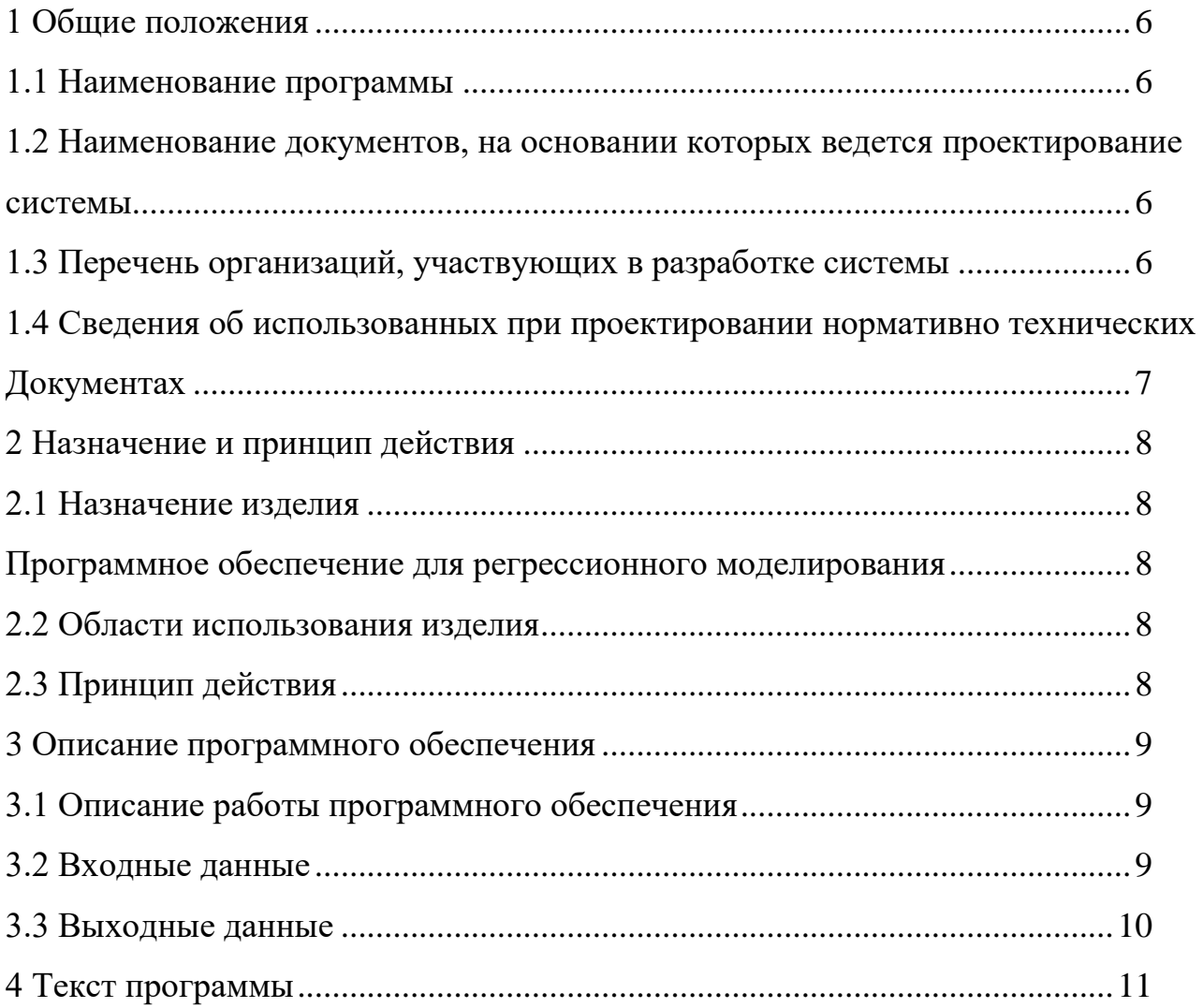

### **1 Общие положения**

Настоящий документ представляет собой руководство администратора программного обеспечения «робо-пес "Finder"» далее ПО. Руководство определяет порядок установки, настройки и администрирования ПО. Перед установкой и эксплуатацией системы рекомендуется внимательно ознакомиться с настоящим руководством. Документ подготовлен в соответствии с РД 50- 34.698-90 - в части структуры и содержания документов, и в соответствии с ГОСТ 34.201-89 - в части наименования и обозначения документов.

#### **1.1 Наименование программы**

Наименование программного продукта: робо-пес "Finder".

# **1.2 Наименование документов, на основании которых ведется проектирование системы**

Создание ПО осуществляется на основании требований и положений следующих документов: задание.

### **1.3 Перечень организаций, участвующих в разработке системы**

Разработчики: студент Комсомольского-на-Амуре государственного технического университета А.М. Черников.

Заказчик: Комсомольский-на-Амуре государственный университет, студенческое конструкторское бюро «Интеллектуальные технологии».

### **1.4 Сведения об использованных при проектировании нормативно**

### **технических документах**

При проектировании использованы следующие нормативно-технические документы:

- ГОСТ 19.101-77 – виды программ и программных документов.

- ГОСТ 19.106-78 Требования к программным документам, выполненным печатным способом.

- ГОСТ 19.201-78 Техническое задание, требования к содержанию и оформлению;

- ГОСТ 19.301-79 Программа и методика испытаний. Требования к содержанию и оформлению.

- ГОСТ 2.004-88. Единая система конструкторской документации. Общие требования к выполнению конструкторских технологических документов на печатающих и графических устройствах вывода ЭВМ.

## **2 Назначение и принцип действия**

## **2.1 Назначение изделия**

Программное обеспечение для регрессионного моделирования

## **2.2 Области использования изделия**

Программное обеспечение может применяться для уборки мусора, работы на складе и на опасных объектах.

## **2.3 Принцип действия**

Система распознает жест и выполняет соответствующую этому жесту команду.

# **3. Описание программного обеспечения**

# **3.1 Описание работы программного обеспечения**

Результат работы интеллектуальной системы – выполнение команды, соответствующей показанному жесту.

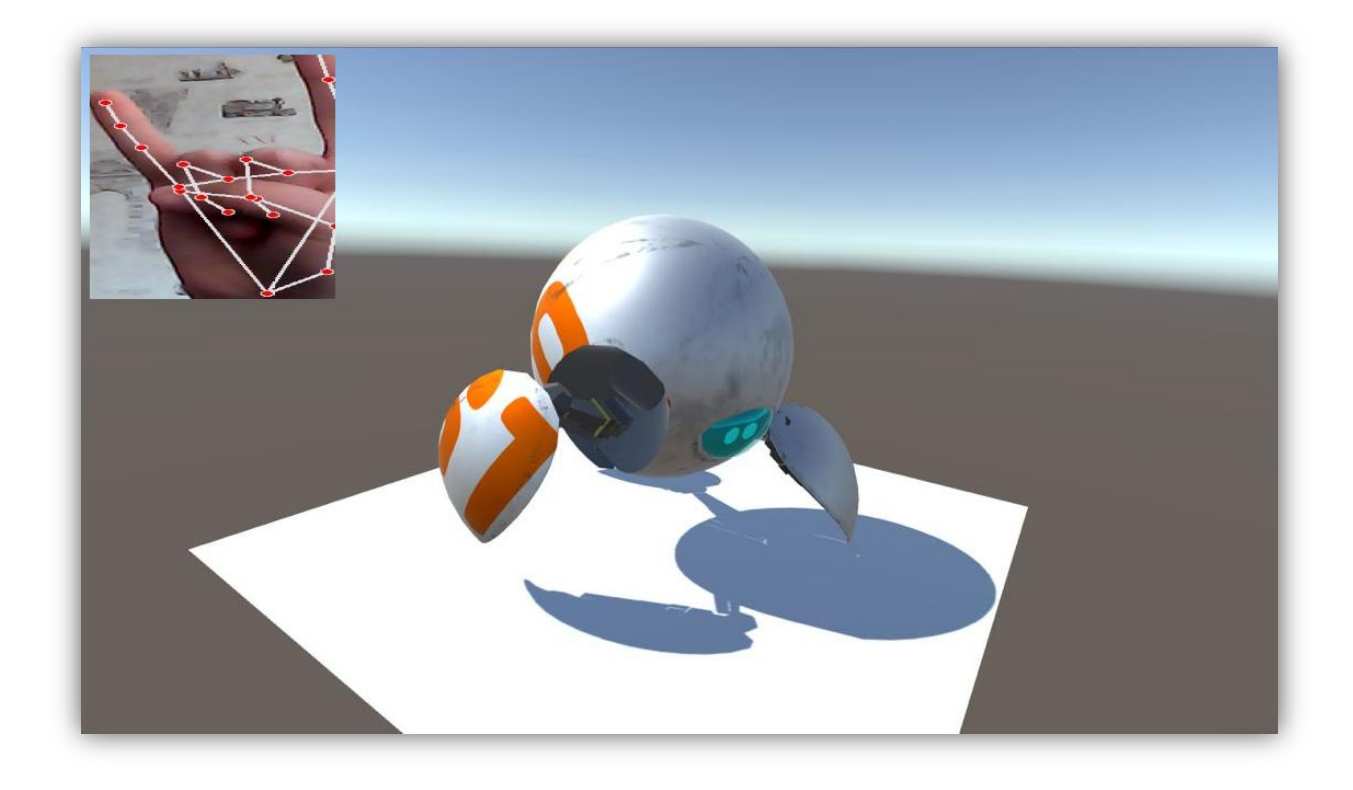

Рисунок 1 – ходьба

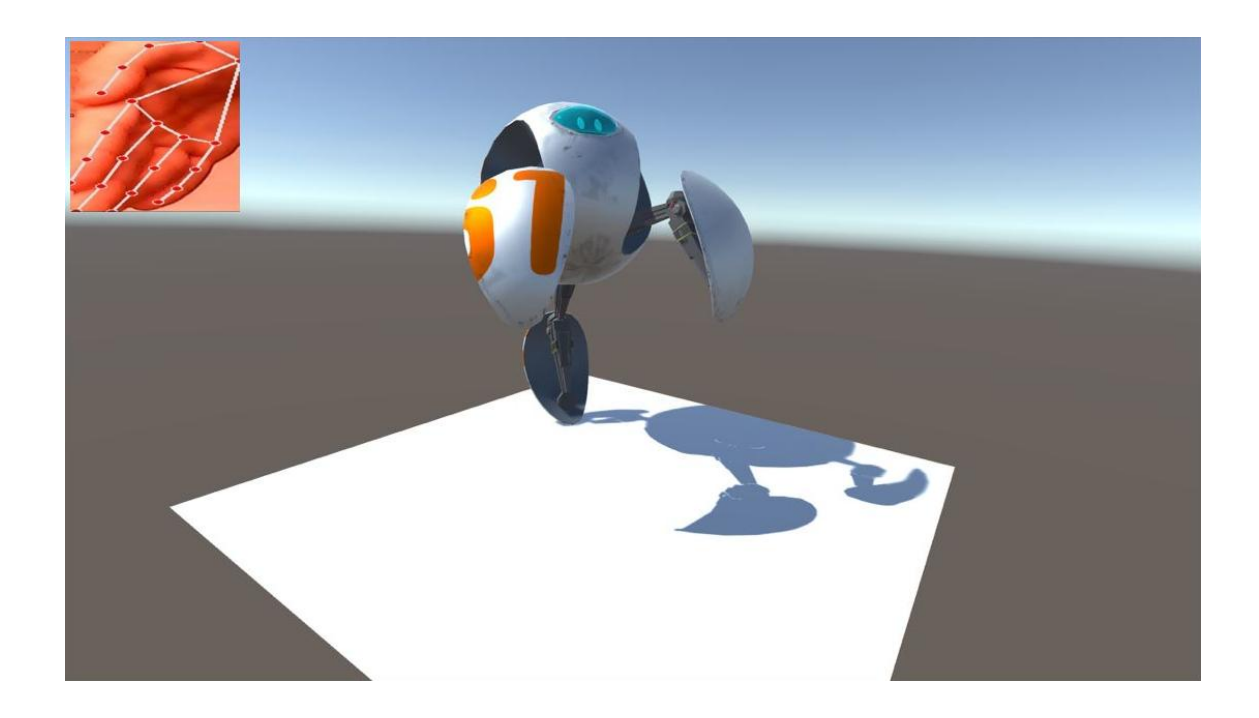

Рисунок 2 – прыжок

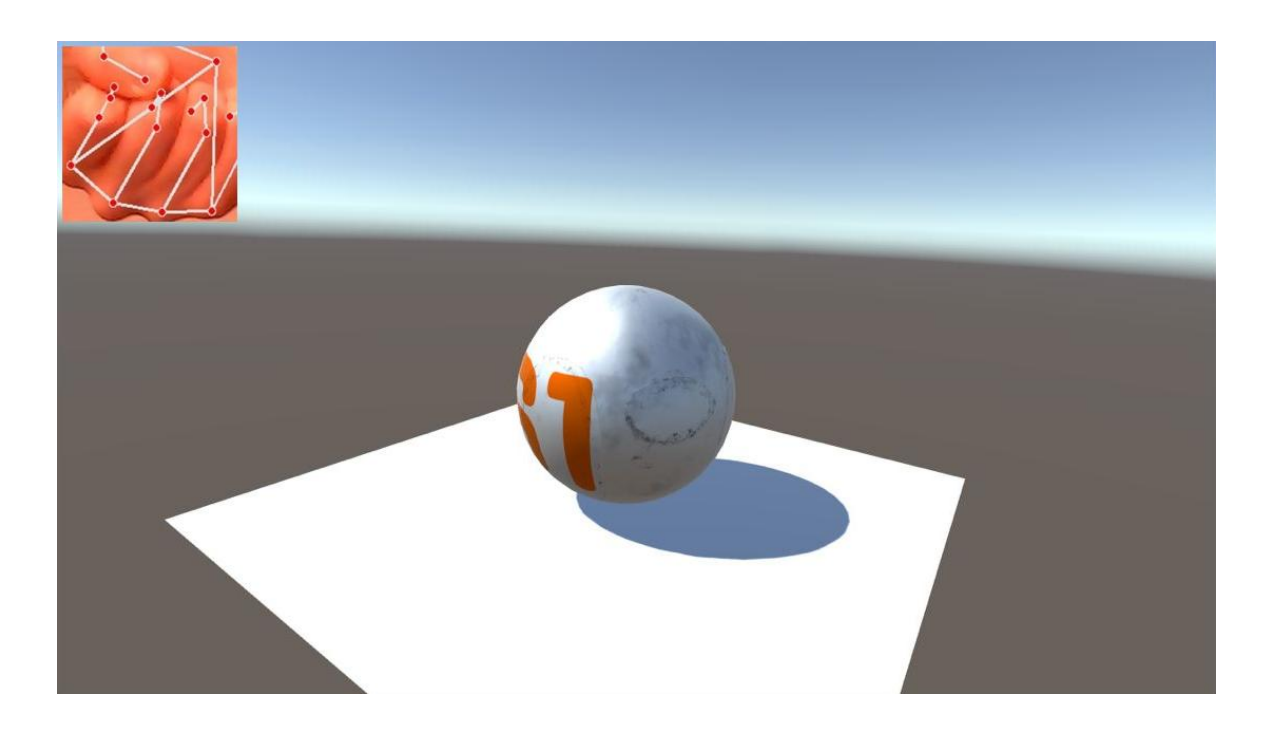

Рисунок 3 - свернуться

# **3.2 Входные данные**

Картинка с камеры или подобного устройства

## **4. Текст программы**

```
Листинг 1 – dataset.py
```

```
import torch
from torch.utils.data import Dataset
import numpy as np
import os
import pandas as pd
import cv2
from torchvision import transforms
class GestureDatasetDots(Dataset):
    def __init__(self, x_skeleton, y_gesture):
        super(GestureDatasetDots, self).__init__()
        self.gesture = \{"rock": 0, "paper": 1, "scissors": 2, "goat": 3,
        self.x skeleton = x skeleton
        self.y gesture = y gesture
        return len(self.y_gesture)
    def __getitem__(self, index):
       x skeleton = self.x skeleton[index]
        y gesture = self.y gesture[index]
        return torch.tensor(x skeleton, dtype=torch.float32), \setminustorch.tensor(self.gesture[y_gesture], dtype=torch.long)
class GestureDatasetPics(Dataset):
    def init (self, csv path):
        super(GestureDatasetPics, self). init ()
        self.gesture = {\text{``rock'': 0, "paper'': 1, "scissors'': 2, "good'': 3,}}self.gesture1 = \{0: "rock", 1: "paper", 2: "scissors", 3: "good", 4:self.df = pd.read csv(csv path)
        self.df = self.df(self.df['class"] != 5]self.df = self.df.reset index()self.x hands path = self.df["Path img"]
         print(self.x_hands_path)
        self.x\_dot_hands_path = self.df['Path dots']print(self.x dot hands path)
        self.target = list(map(int, list(self.df["class"])))
        # remove ToPILImage-
        self.train transform = transforms.Compose([transforms.ToPILImage(),
transforms.RandomHorizontalFlip(),
transforms.RandomRotation(degrees=(-180, 180)),
transforms.ColorJitter(brightness=0.4, contrast=0.4, saturation=0.4),
                                                     transforms.ToTensor()])
```

```
self.test transform = transforms.Compose([transforms.ToPILImage(),
transforms.ToTensor()])
         return len(self.target)
   def getitem (self, index):
       x hand = cv2i mread(self.x hands path[index])
       x dot hand = cv2imread(self.x dot hands path[index]) target = self.target[index]
        return self.train transform(x hand), \setminusself.train transform(x dot hand), \setminus torch.tensor(target, dtype=torch.long)
if name = 'main ':
    test_dataset = GestureDatasetPics("/Users/illusivesheep/Repositories/ультра 
   hand, dots, label = test dataset. getitem (1) print(hand)
    print(hand.size())
```

```
Листинг 1 – model.py
```

```
import numpy as np
class GestureModel(torch.nn.Module):
    def __init (self, n_hidden_neurons):
        super(GestureModel, self). init ()
        self.d = nn.Dropout(p=0.5)self.activation = torch.nn.ReLU()
        self.fc1 = torch.nn.Linear(21 * 3, n hidden neurons)
        self.bn1 = nn.BatchNorm1d(n hidden neurons)
        self.fc2 = torch.nn.Linear(n hidden neurons, 6)
        self.hn2 = nn.BatchNormal(d(6)) def forward(self, x):
        x = x.\text{view}(x.\text{shape}[0], -1)x = self. activation(self.bn2(self.fc2(x))) return x
def test model():
    model = GestureModel(100) print(model)
    x test =
torch.tensor(np.load("/Users/illusivesheep/Repositories/data/test_coords.npy")[1
    x test = torch.unsqueeze(x test, 0)
```

```
 model.eval()
   with torch.no grad():
        print(model(x_test))
class HandFuzingModel(torch.nn.Module):
    def __init_(self, n_hidden_neurons, num_hand features,
num hand dots features):
       super(HandFuzingModel, self). init ()
       self.n hidden neurons = n hidden neurons
       self.num hand features = num hand features
       self.num hand dots features = num hand dots features
        self.Fc_dot_hand = torch.nn.Linear(512, 5)self.bn = torch.nn.BatchNorm1d(5)
       self.dp = <i>torch.nn.Dropout(0.5)</i>self.activation = torch.nn.ReLU()
       self.fc = torch.nn.Linear(2*n hidden neurons, 5)
   def forward(self, x hand, x dots hand):
       hand feautures = x hand.view(-1, self.num hand features)
       hand dots feautures = x dots hand.view(-1, self.num hand dots features)
       hand feautures = self.activation(self.fc hand(hand feautures))
       hand dots feautures =
self.activation(self.fc dot hand(hand dots feautures))
       fuze = torch.cat((hand feautures, hand dots feautures), 1)#.view(-1,
128)
       fuze out = self.activation(self.bn(self.fc(fuze)))
       # fuze out = self.dp(fuze out)
if name = ' main ':
```
test\_model()

#### Листинг  $3 - \text{main.py}$

```
import os
from PreProcess import csv_gen
from classic_learning import learning
from config.config classes import StartConfig
from utils import get config data
def start mode():
    start config =StartConfig(**get config data(os.path.join(os.environ['CFG PATH'],
     device = torch.device(start_config.gpu)
    train cnn(start config, device)
   start mode()
```
#### Листинг  $4$  – prepare\_models.py

```
import os
import torchvision.models as models
def prepare models(model hand name="resnet18", model dot hand name="resnet18",
model_path="./"):<br>model hand = models.
                            \text{\_}dict\_\_ [model_hand_name](pretrained=True)
    model\_dot\_hand = models. dict_{model} = model\_dot\_hand\_name (pretrained=True)
     model_hand.cpu()
     model_dot_hand.cpu()
    torch.save(model hand, os.path.join(model path,
f"hand model{model hand_name}.pth"))
    torch.save(model dot hand, os.path.join(model path,
f"hand model{model dot hand name}.pth"))
```

```
Листинг 5 – PreProcess.py
```
return model hand, model dot hand

```
import cv2
import numpy as np
import mediapipe as mp
import pandas as pd
def csv gen(path dataset):
     df = pd.DataFrame()
     modes = ["train", "test", "val"]
     gesture = {"rock": 0, "paper": 1, "scissors": 2, "goat": 3, "dislike": 4, 
    path dots = os.path.join(path dataset, "dots")path images = os.path.join(path dataset, "images train test")
        os.mkdir(os.path.join(path_dataset, "dots",))
     except FileExistsError:
         pass
         os.mkdir(os.path.join(path_dataset, "crop",))
         pass
     for mode in modes:
         path = os.path.join(path_images, mode)
         classes_folders = [folder for folder in os.listdir(path) if "." not in 
folder and "crop" not in folder]
            os.mkdir(os.path.join(path dataset, "dots", mode))
         except FileExistsError:
             pass
```

```
 os.mkdir(os.path.join(path_dataset, "crop", mode))
             pass
        for folder in classes folders:
            path folder = os.path.join(path, folder)
            image names = [image\ for\ image\ in\ os.listdir(path\ follow\ folder)] if ".jpg"
in image]
                os.mkdir(os.path.join(path dataset, "dots", mode, folder))
                 os.mkdir(os.path.join(path_dataset, "crop", mode, folder))
             except FileExistsError:
                  pass
            for image name in image names:
                 print(path folder + "/" + image name)
                 image = cv2.imread(os.path.join(path_folder, image_name))
                mp hands = mp.solutions.hands
                with mp hands.Hands(
                      results = hands.process(cv2.cvtColor(image, 
cv2.COLOR_BGR2RGB))
                     if results.multi hand landmarks:
                         for hand landmarks in results.multi hand landmarks:
                             coef x = 0.5 - hand landmarks.landmark[9].x
                             coef y = 0.5 - hand landmarks.landmark[9].y
                             blank image = np{\text{.zeros}}((224, 224, 3), np.uint8)
                             X arr = list()
                             Y arr = list()
                             for i, point in enumerate(hand landmarks.landmark):
                                 X = int((coeff x + point.x) * 224)Y = int((coeff_Y + point.y) * 224)cv2.circle(blank image, (X, Y), 1, (255, 255,255), 3)
                                  cv2.imwrite(os.path.join(path_dots, folder, 
image name),
                                               blank_image)
                                  X_arr.append(point.x)
                                  Y_arr.append(point.y)
                df = df.append({'Image': imagename}'Path dots': os.path.join(path dataset, "dots",
mode, folder, image name),
                                 'Path img': os.path.join(path dataset, "crop",
```

```
16
```

```
mode, folder, image name),
                                 # 'landmark_id': i,
                                'class': gesture[folder]}, ignore index=True)
                 cv2.imwrite(os.path.join(path_dataset, "dots", mode, folder, 
image name), blank image)
                image crop = cv2.imread(os.path.join(path folder, image name))
                height, width, channels = image crop.shapeimage crop = image crop[int(min(Y arr) * height):int(max(Y arr)
* height),
                                         int(min(X arr) * width):int(max(X arr) *
width)]
                 image_crop = cv2.resize(image_crop, dsize=(224, 224))
                 cv2.imwrite(os.path.join(path_dataset, "crop", mode, folder, 
image name), image crop)
        df.to csv(os.path.join(path_dataset, f"{mode} dots.csv"))
```
#### Листинг  $6 - \text{train.py}$

```
import os
import tqdm
import random
import numpy as np
from torch.utils.tensorboard import SummaryWriter
import torch.optim as optim
from torch.optim.lr scheduler import StepLR
from torch.utils.data import DataLoader
from torch import nn
from model import GestureModel, HandFuzingModel
from dataset import GestureDatasetDots, GestureDatasetPics
from sklearn.metrics import accuracy score, f1 score, precision score, \
   recall score, classification report, confusion matrix
from prepare models import prepare models
def train(config data):
    model = GestureModel(100)
    writer train = SummaryWriter("tensor board graphs/train")
   writer test = SummaryWriter("tensor board graphs/test")
   x train = np.load(os.path.join(config data.data path, "npy",
   y train = np.load(os.path.join(config data.data path, "npy",
```

```
x val = np.load(os.path.join(config data.data path, "npy",
   y val = np.load(os.path.join(config data.data path, "npy",
   train dataset = GestureDatasetDots(x_train, y_train)
     train_dataloader = DataLoader(train_dataset, 
batch size=config data.batch_size)
   val dataset = GestureDatasetDots(x val, y val)
   val dataloader = DataLoader(val dataset, batch size=config data.batch size)
    random.seed(0)
    np.random.seed(0)
   torch.cuda.manual seed(0)
    opt = optim.Adam([{'params': list(model.parameters()), 'lr': 
config data.learning rate}],
                      weight decay=config data.weight decay)
    scheduler = StepLR(opt, step size=10, gamma=0.1)
     loss = nn.CrossEntropyLoss()
    for e in range(config data.epochs):
         model.train()
       running loss = 0.0 precision = 0
        for x, y in iter(tqdm.tqdm(train dataloader)):
             opt.zero_grad()
            prediction = model(x) # print(prediction.detach().numpy())
                     if max
            precision += precision score(y.view(-1).cpu(),
torch.max(prediction.data.cpu(), 1)[1], average='micro')
            loss batch = loss(prediction, y) / len(y)
            loss batch.backward()
             opt.step()
             running_loss += loss_batch.item()
         scheduler.step()
        running loss = running loss / len(train dataloader)
         precision = precision / len(train_dataloader)
        writer train.add scalar('Loss train', running loss, e)
        writer train.add scalar('Precision train', precision, e)
         model.eval()
```

```
 precision = 0
        for x, y in iter(tqdm.tqdm(val dataloader)):
            with torch.no grad():
                prediction = model(x)precision += precision score(y.view(-1).cpu(),
torch.max(prediction.data.cpu(), 1)[1], average='micro')
loss val batch = loss(prediction, y) / len(y)
                running val loss += loss val batch.item()
        precision = precision / len(train dataloader)
         running_val_loss = running_val_loss / len(val_dataloader)
        writer test.add scalar('Precision test', precision, e)
        writer test.add scalar('Loss test', running val loss, e)
def train cnn(config data, device):
         os.mkdir(os.path.join(config_data.model_path))
     except FileExistsError:
         pass
     usePretrainedFisungModel = False
     if usePretrainedFisungModel:
        model hand = torch.load('models/model hand 120.pth')
        model<sub>dot</sub> hand = torch.load('models/model dot hand 120.pth')
        model fuzing hand = torch.load('models/model fuzing hand 120.pth')
     else:
        model hand, model dot hand = prepare models("resnet18", "resnet18")
        model hand = nn.Sequential(*(list(model hand.children())[:-1]))
        model dot hand = nn.Sequential(*(list(model dot hand.children())[:-1]))
        model fuzing hand = HandFuzingModel(5, 512, 512)
    for param in model hand.parameters():
        param.requires_grad = True
    for param in model dot hand.parameters():
        param.requires_grad = True
    for param in model fuzing hand.parameters():
         param.requires_grad = True
    writer train = SummaryWriter("tensor board graphs/train")
    writer test = SummaryWriter("tensor board graphs/test")
     loss = torch.nn.CrossEntropyLoss()
     loss.to(device)
     opt = optim.Adam([{'params': (list(model_hand.parameters()) +
                                   list(model_dot_hand.parameters())),
                       'lr': config_data.learning_rate},
                      {'params': list(model fuzing hand.parameters()),
                       'lr': config data.learning_rate *
config_data.learning_rate_fusing_coefficient},
                      ], weight decay=config data.weight decay)
```

```
beta = (0.9, 0.999),
    scheduler = StepLR(opt, step size=10, gamma=0.1)
    \# last epoch=-1)
   model fuzing hand = model fuzing hand.to(device)
   model dot hand = model dot hand.to(device)
   model hand = model hand.to(device)
   train dataset = GestureDatasetPics(os.path.join(config data.data path,
   val dataset = GestureDatasetPics(os.path.join(config data.data path,
   train dataloader = DataLoader(train dataset,
batch size=config data.batch size)
   val dataloader = DataLoader(val dataset, batch size=config data.batch size)
    for e in range(0, config data.epochs + 0):
        model_hand.train()
       model dot hand.train()
        model_fuzing_hand.train()
        precision = 0
       f1 = 0 classification = 0
       for x hand, x dot, y in iter(tqdm.tqdm(train dataloader)):
           x hand = x hand.to(device)
           x dot = x dot.to(device)
           y = y.to (device)
            opt.zero_grad()
           hand prediction = model hand(x hand)
            dot_prediction = model_dot_hand(x_dot)
            prediction = model_fuzing_hand(hand_prediction, dot_prediction)
           prediction for metrics = torch.max(prediction.data.cpu(), 1)[1]
           target for metrics = y.view(-1).cpu()
           precision += precision score(target for metrics,
prediction for metrics,
           f1 += f1 score(target for metrics, prediction for metrics,
                           zero_division='warn')
           accuracy += accuracy score(target for metrics,
```

```
prediction for metrics, )
            loss batch = loss(prediction, y) / len(y)
            loss batch.backward()
             opt.step()
             running_loss += loss_batch.item()
         scheduler.step()
        running loss = running loss / len(train dataloader)
        precision = precision \overline{7} len(train dataloader)
        f1 = f1 / len(train dataloader)
        accuracy = accuracy / len(train dataloader)writer train.add scalar('Loss train', running loss, e)
        writer train.add scalar('Precision train', precision, e)
        writer\overline{\text{train.add} \cdot \text{scalar}} ('f1 train', f1, e)
        writer_train.add_scalar('accuracy train', accuracy, e)
            torch.save(model hand, os.path.join(config data.model path,
'model hand {}.pth'.format(e)))
             torch.save(model_dot_hand, os.path.join(config_data.model_path, 
'model dot hand {}.pth'.format(e)))
             torch.save(model fuzing hand, os.path.join(config data.model path,
'model fuzing hand { }.pth'.format(e)))
         model_fuzing_hand.eval()
         precision = 0
        f1 = 0 classification = 0
         for x_hand, x_dot, y in iter(tqdm.tqdm(val_dataloader)):
            x hand = x hand.to(device)
            x dot = x dot.to(device)
            y = y.to (device)
            with torch.no grad():
                 hand prediction = model hand(x hand)
                 dot prediction = model dot_hand(x_dot)
                 prediction = model fuzing hand(hand prediction, dot prediction)
                 prediction for metrics = torch.max(prediction.data.cpu(), 1)[1]
                 target for metrics = y.\text{view}(-1) .\text{cpu}()precision += precision score(target for metrics,
prediction for metrics,
```

```
21
```

```
f1 += f1 score(target for metrics, prediction for metrics,
                accuracy += accuracy score(target for metrics,
prediction for metrics)
                loss val batch = loss(prediction, y) / len(y)
                running val loss += loss val batch.item()
        precision = precision / len(train dataloader)
        f1 = f1 / len(train dataloader)
        accuracy = accuracy / len(train dataloader) running_val_loss = running_val_loss / len(val_dataloader)
        writer test.add scalar('Loss test', running loss, e)
        writer test.add scalar('Precision test', precision, e)
        writer test.add scalar('f1 test', f1, e)
        # writer test.add scalar('classification test', classification, e)
        writer test.add scalar('accuracy test', accuracy, e)
        # print('epoch = %d val loss = %.4f' % (e, running val loss))
```
#### Листинг 7 – train\_test\_divide.py

```
data path = "/Users/illusivesheep/Repositories/ультра датасет"
model = \lceil"train", "test"]
for cur class in classes folders:
     path = os.path.join(data_path, cur_class)
    index = 0for image name in [x for x in os.listdir(path) if x.find(".png") >= 0]:
        image path = os.path.join(path, image name)index += 1 if index > 10:
            index = 0image = cv2 .imread(image path) print(image_path)
        if index == 2 or index == 5 or index == 9:
             cv2.imwrite(os.path.join(data_path, modes[1], cur_class, 
image name), image)
         else:
             cv2.imwrite(os.path.join(data_path, modes[0], cur_class, 
image_name), image)
```
### Листинг 8 – config\_classes.py

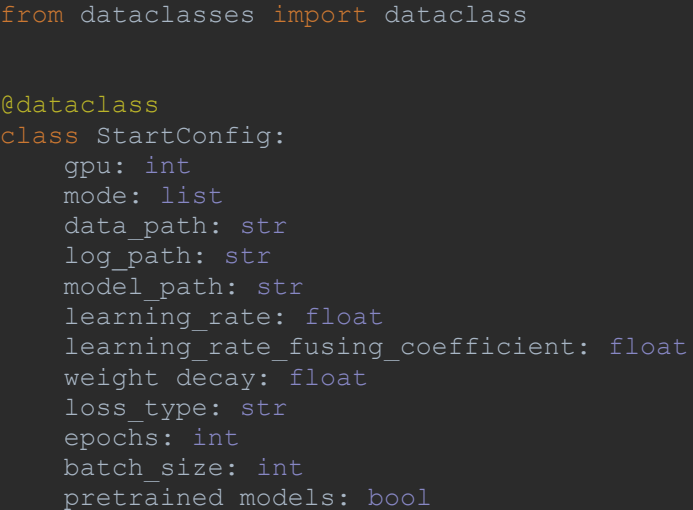

### Листинг 9 - start\_config.yaml

```
gpu: 0
mode: [preprocessing] # preprocessing, classic, train', test',inference
data path: D:\Datasets\Gestures
log_path: log
model_path: models
learning rate: 0.00001
pretrained models: False
```
#### Листинг 10 – utils.py

```
import yaml
def get config data(path to config: str) -> dict:
   with open(path_to_config, 'r') as config_file: # encoding = utf-8return yaml.load(config file, Loader=yaml.FullLoader)
```